# socialize.getUserInfo JS

## **Description**

This method is used to retrieve extended information regarding the current user. The response of this method includes a [User object](https://developers.gigya.com/display/GD/User+JS) enfolding user data. See the [User object](https://developers.gigya.com/display/GD/User+JS) page for the full specification of the available information.

**Note:** This method is also supported in our REST API. If you wish to execute this method from your server, please refer to [REST API > socialize.getUserInfo.](https://developers.gigya.com/display/GD/socialize.getUserInfo+REST)

#### **Securing the getUserInfo Process**

The Gigya service supports a mechanism to verify the authenticity of the getUserInfo process.

If the [global configuration object](https://developers.gigya.com/display/GD/Global+Conf+JS)'s **signIDs** field is set to 'true', Gigya "signs" the UID field received in the response with a cryptographic signature to prevent fraud.

The [User object](https://developers.gigya.com/display/GD/User+JS) that you receive in the response has a cryptographic signature (UIDSignature data member) provided by Gigya. We highly recommend verifying the authenticity of the signature to prove that it has indeed originated from Gigya rather than somewhere else. Please follow the instruction in the [Signature Validation Process](https://developers.gigya.com/display/GD/Security+Best+Practices#SecurityBestPractices-SignatureValidationProcess) section in the [Security](https://developers.gigya.com/display/GD/Security+Best+Practices) page of the Developer's Guide.

**Note:** The signature mechanism prevents any tampering with the user ID (UID) but it is not meant to protect other user data fields. For retrieving sensitive data (such as email addresses) we recommend using the [REST API > socialize.getUserInfo](https://developers.gigya.com/display/GD/socialize.getUserInfo+REST) call to Gigya directly from your server to retrieve that data.

#### **Syntax**

#### Parameters

The following table lists the available parameters:

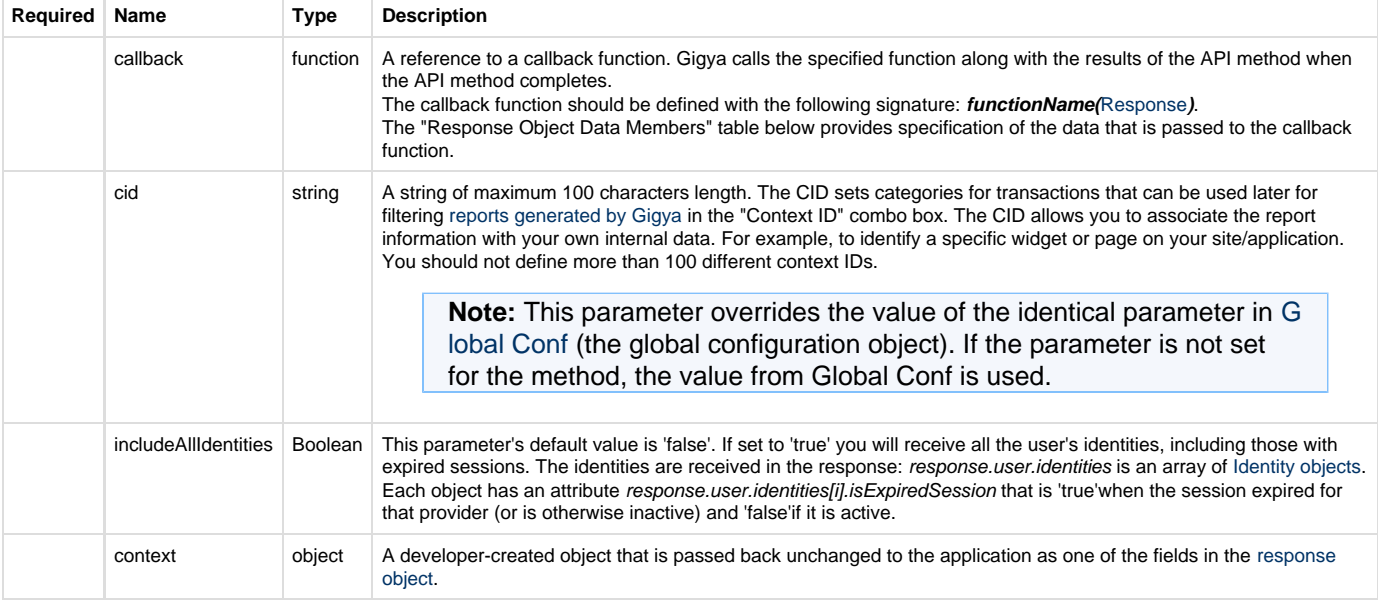

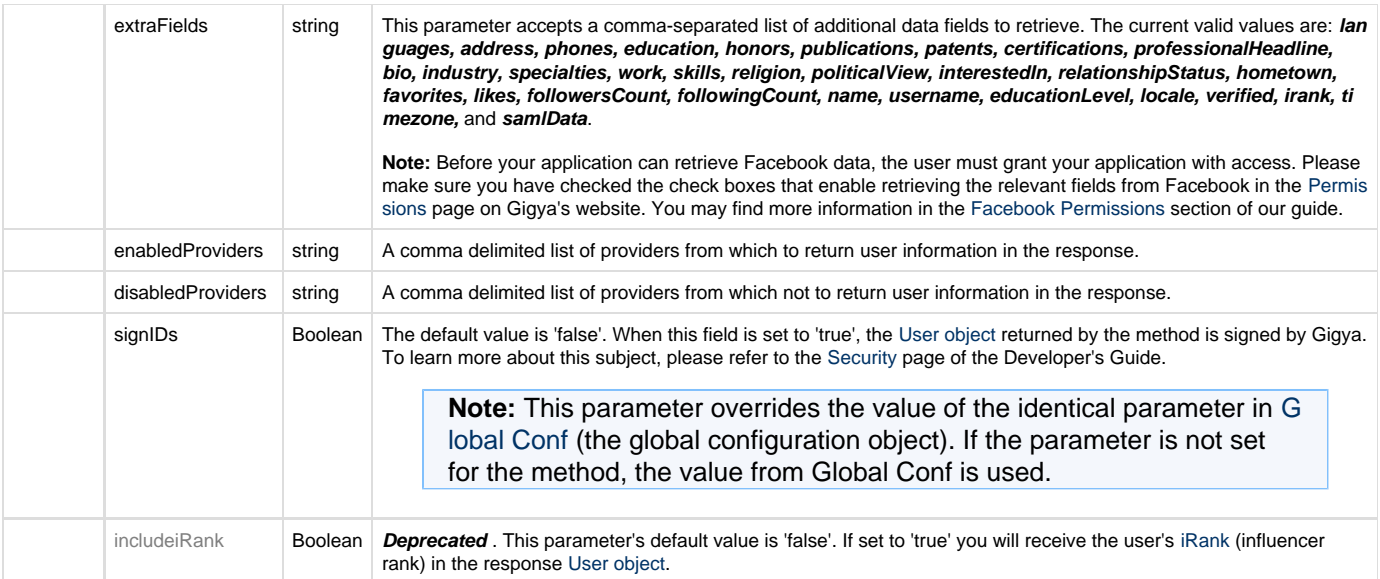

## **Response Object Data Members**

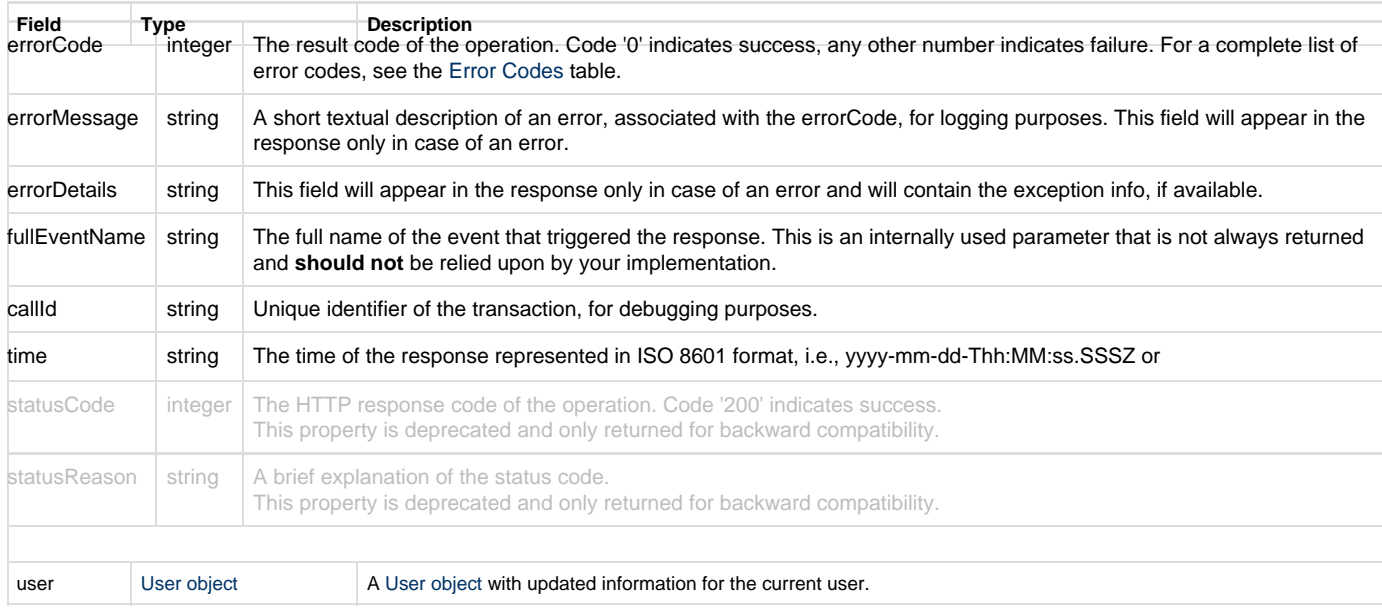

## **Code Sample**

```
function printResponse(response) { 
     if ( response.errorCode == 0 ) { 
         var user = response['user'];
         var msg = 'User '+user['nickname'] + ' is ' +user['age'] + ' years
old';
         alert(msg);
     }
     else {
         alert('Error :' + response.errorMessage);
     } 
}
gigya.socialize.getUserInfo({callback:printResponse});
```
#### **Notes:**

- This sample is not meant to be fully functional code. For brevity's sake, only the code required for demonstrating the API call itself is presented.
- To run the code on your own domain, add your Gigya API key to the gigya.js URL. A Gigya API key can be obtained on the [Site Dashboard](https://console.gigya.com/Site/partners/Dashboard.aspx) page on Gigya's website. Please make sure that the domain from which you are loading the page is the same domain name that you used for generating the API key.
- In some cases it is necessary to **connect/login** the user to a provider <sup>?</sup> prior to calling the API method. You can learn more in the [Social Login](https://developers.gigya.com/display/GD/Social+Login) guide.

In the [Get User Information Demo](https://developers.gigya.com/display/GD/Get+User+Information+Demo) page you will find a complete working example that uses socialize.getUserInfo method. You may view the code, run it and view the outcome.